base.c

<span id="page-0-5"></span>win.c

# <span id="page-0-6"></span>Program lup – dokumentace ke zdrojovým textům

#### Progr a Mátor

#### Obsah

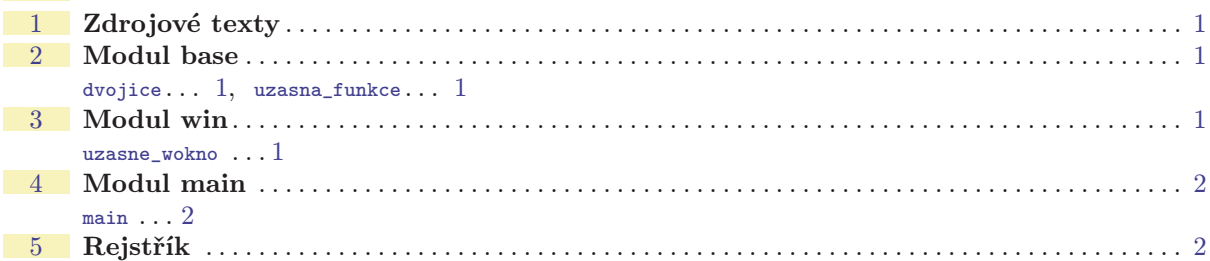

# <span id="page-0-0"></span>1 Zdrojové texty

Zdrojové texty programu lup jsou rozděleny do tří modulů. V base.c jsou definovány pomocné funkce a v base.h jsou jejich prototypy. Podobně ve win.c jsou funkce pro okenní záležitosti a win.h obsahuje jejich prototypy. Konečně [main.](#page-1-2)c obsahuje hlavní funkci programu.

### <span id="page-0-2"></span><span id="page-0-1"></span>2 Modul base

Struktura dvojice se používá jako návratová hodnota funkce [uzasna\\_funkce](#page-0-3) a sdružuje dvě hodnoty typu float. base.c

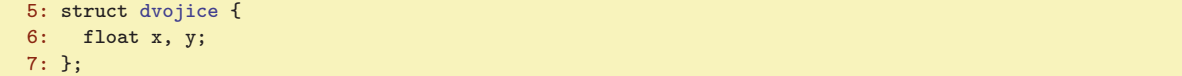

Funkce uzasna\_funkce si vezme jeden parametr p a vrátí ve struktuře [dvojice](#page-0-2) dvojnásobek a trojnásobek tohoto parametru.

```
11: struct dvojice uzasna_funkce (float p)
12: {
13: struct dvojice navrat;
14: navrat.x = 2*p; // tady nasobim p dvema
15: navrat.y = 3*p; // tady nasobim p tremi
16: return navrat;
17: }
```
## <span id="page-0-4"></span>3 Modul win

Hlavním obsahem tohoto modulu je implementace funkce uzasne\_wokno, která založí okno programu lup. Návratová hodnota této funkce obsahuje inicializovanou strukturu win tohoto okna.

```
3: win uzasne_wokno ()
4: {
5: win navrat;
6: \quad \ldots7: return navrat;
8: }
```
dvojice: 1 struct dvojice uzasna\_funkce(): 1–[2](#page-1-1) win uzasne\_wokno(): 1–[2](#page-1-1)

main.c

### <span id="page-1-2"></span><span id="page-1-1"></span><span id="page-1-0"></span>4 Modul main

Funkce main našeho programu nejprve přečte parametry příkazové řádky, pak v rychlosti spočítá výsledek, přičemž využije funkci [uzasna\\_funkce](#page-0-3). Nakonec pomocí funkce [uzasne\\_wokno](#page-0-5) zobrazí uživatelsky přívětivým způsobem výsledek.

```
5: int main (int argc, char** argv)
 6: {
 7: int i;
 8: inicializuj();
 9: pocitej();
uzasna_funkce(i);
11: uzasne_wokno();
12: return 0;
13: }
14:
```
<span id="page-1-3"></span>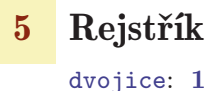

int [main\(](#page-1-2)):  $2, 1$  $2, 1$ 

struct dvojice [uzasna\\_funkce](#page-0-3)(): [1](#page-0-6),  $\beta$ win [uzasne\\_wokno](#page-0-5)(): [1](#page-0-6),  $\vartheta$ 

int main():  $1-2$